# *Über den LED-PLAYER-L*

Der LED-Player-L lässt kaum noch Wünsche offen, wenn es um die Ansteuerung von digitalen LEDs geht. In Anlehnung am "kleinen" Vorgänger, den LED-Player-M wurde die Leistungsfähigkeit nahezu verdoppelt und viele neue Funktionen eingebaut.

Bis zu 4096 Digital-PWM-LEDs (NeoPixel, DigiDot o.Ä.) auf 8 Ausgangskanälen kann der LED-Player-L komfortabel verwalten und einfach ansteuern. Mit acht Kanälen ausgestattet sind selbst größere Projekte für Partybeleuchtung, Videoboard oder professionelle Lichtinstallationen schnell und professionell umsetzbar.

Live-Videos auf eine Panel-Fläche sind ebenso möglich wie gespeicherte Sequenzen, Lichtstimmungen oder Effektinstallationen für kleine und große Beleuchtungsauftritte.

Anwendungen wie üppige Partybeleuchtung, Heimkinoinstallationen, Poolbeleuchtung, Garten- und Hausbeleuchtung, fahrende Geschäfte oder raffinierte LED-Lightning-Lösungen im Indoor oder im Außenbereich - alles kein Problem mehr.

Dabei ist das Modul kompakt und über verschiedene Methoden bestens konfigurierbar. Auch die Möglichkeiten der Ansteuerung sind bemerkenswert. Via USB lassen sich Windows-Notebooks oder

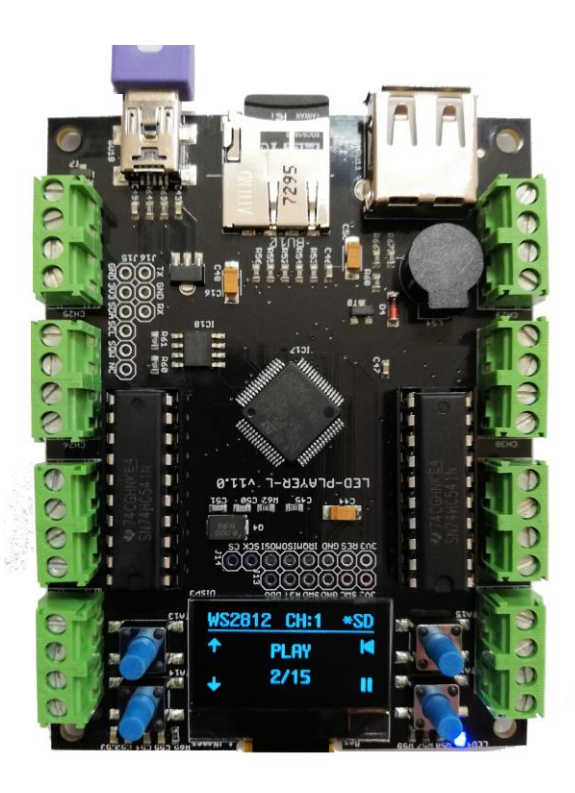

PCs als Zuspieler verwenden. Freie Software wie JINX! ist dafür bestens geeignet für Heim- und Profianwendungen einsetzbar. Diese Sequenzen lassen sich aber auch als Datei auf einer Micro-SD-Card oder einem USB-Stick ablegen und in den LED-Player-L einstecken, das Modul wird so zum stand-alone Lichtjockey.

Über das scharfe OLED-Display und 4 Tasten kann das Modul komplett konfiguriert, der LED-Testmodus gestartet und die Wiedergabe der Dateien gesteuert werden.

Weil es bei der Verkabelung von LEDs immer mal zu Kurzschlüssen der Datenleitungen kommen kann, haben wir die Ausgangstreiber auswechselbar gestaltet. Sollte ein LED-Ausgang keine Daten mehr liefern, kann der Treiberchip mit wenigen Handgriffen ausgetauscht werden.

Kurzum ein richtiger Kraftzwerg mit hochmoderner Cortex-M7 Microcontrollertechnik ausgestattet, eine echte Herausforderung für Profis und Amateure gleichermaßen, der mit den verschiedensten Stripes und Matrizen klarkommt und via Firmware update auch zukunftssicher einsetzbar ist.

# **LED-PLAYER-L v1.0**

# *Features*

- LED-Player-L spielt LED-Daten im TPM2-Format direkt von der SD-Karte oder USB-Stick ab (lange Dateinamen)
- LED-Panel-Programme wie JINX können ihre Daten direkt zum LED-Player-L über den USB-Port senden.
- 8 LED-Ausgangsports für LEDs mit nur einer Datenleitung oder mit Daten- und Taktleitung.
- Maximal 1024 RGB LEDs pro Kanal oder maximale Anzahl 4096 LEDs.
- Es werden LEDs, Stripes, Panels der folgenden Typen unterstützt: WS2811/12 RGB + RGBW (sowie kompatible UCS1903, PL9823), APA102
- Mini-USB-2.0 Anschluss für virtuellen COM-Port (Player für JINX), Terminalprogramm zur Konfuration und Steuerung sowie Bios-Updates.
- 4 Tasten zur Konfiguration und Ablaufsteuerung.
- OLED-Display mit 128x32 Pixel zur Statusanzeige und Konfiguration.
- 3-Farben Status-LED.
- Mini-Lautsprecher zur akustischen Rückmeldung bei Tastendrücken und Fehlermeldungen.
- Alle Parameter über Tasten/Display, Konfigurationsdatei auf SD-Karte oder USB-Stick sowie über AT-Befehle von einem Terminalprogramm auf dem PC einstellbar.
- Ablaufsteuerung der auf der SD-Karte oder USB-Stick gespeicherten Dateien über USB/Terminalprogramm auf dem PC möglich.
- Schraubklemmen für LED-Datenausgänge und Stromversorgung.
- LED-Ausgangstreiber auswechselbar mit DIL-Fassungen.
- Protokoll für PC-Daten, LED-Protokoll, Anzahl der angeschlossenen Stripes oder Matrix-Panels, Anordnung der Farben im Datenstrom, Länge von Stripes, Größe von Matrix-Panels und Anordnung der LEDs auf den Matrix-Panels, Spiegelungen, Timing-Parameter der Protokolle einstellbar.
- Micro-SD Karteneinschub zum Abspielen von Dateien im TPM2-Format auch ohne PC.
- Anschluss für USB-Stick zum Abspielen von Dateien im TPM2-Format auch ohne PC.
- Integrierter LED-Testmodus.

### *Technische Daten*

- Stromversorgung: 5V, ca. 150mA (ohne LEDs, SD-Karte und USB-Stick).
- Ausgangspegel: 5 Volt
- WS2811/12-Protokoll mit 800 kBit, APA102-Protokoll mit 1 bis 8 Megabit einstellbar.
- Maximale Kapazität: 4096 LEDs, maximal 8 Kanäle
- ARM Cortex-M7 Microcontroller mit 216 MHz Taktfrequenz

# **LED-PLAYER-L v1.0**

# *Vergleich LED-Player-M zu LED-Player-L*

Durch Rückmeldungen und Vorschlägen von Anwendern des erfolgreichen LED-Player-M wurden die Funktionen des LED-Player-L definiert. Dabei wurden auch einige Funktionen wegen nur geringen oder sogar keinerlei Bedarfs nicht mehr in den neuen LED-Player-L integriert. Dafür sind einige interessante Funktionen hinzugekommen. In der folgenden Tabelle sind die Unterschiede zwischen LED-Player-L und LED-Player-M aufgelistet.

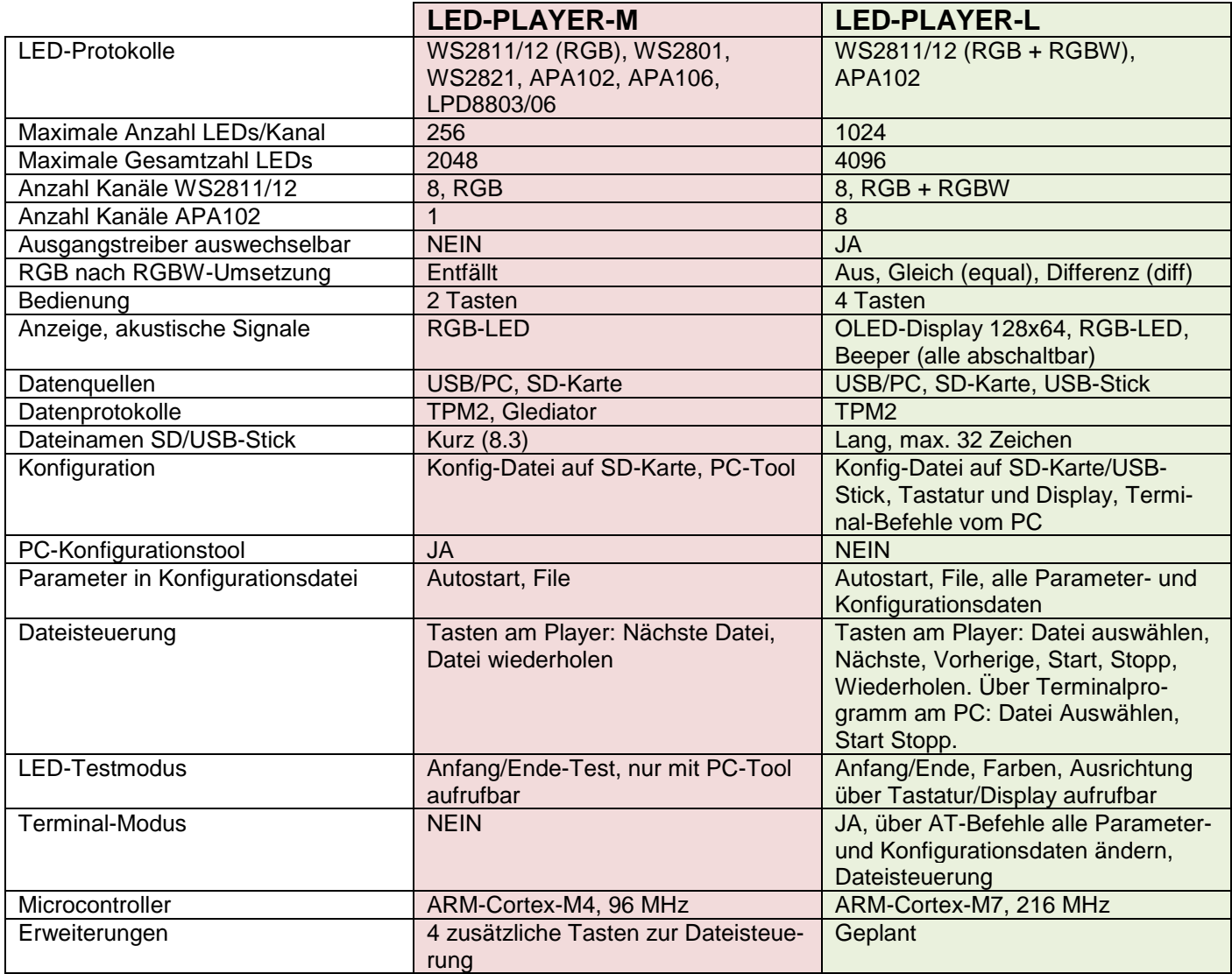

# VERTRIEB HERSTELLUNG Electronics & Components

#### **DIAMEX Produktion und Handel GmbH**

Innovationspark Wuhlheide Köpenicker Straße 325, Haus 41 12555 Berlin

Telefon: 030-65762631

E-Mail: info@diamex.de Homepage: [http://www.diamex.de](http://www.diamex.de/)

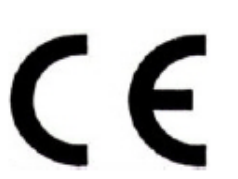

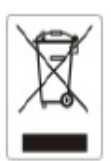

www.tremex.de Köpenicker Str. 325 12555 Berlin Tel.030-65762631

Hersteller: Tremex GmbH DIAMEX \* OBD-DIAG \* TREMEX WEE-Reg.Nr. DE 51673403